## Bioinformatics (MVE360)

Graham J.L. Kemp

16 January 2017

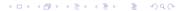

Graham J.L. Kemi

Bioinformatics (MVE360)

## Learning outcomes (1)

After completing this course, you should be able to:

- ▶ implement solutions to basic bioinformatics problems
- discuss the use of bioinformatics in addressing a range of biological questions
- describe how bioinformatics methods can be used to relate sequence, structure and function
- discuss the technologies for modern high-throughput DNA sequencing and their applications
- use and describe some central bioinformatics data and information resources

### Content

The course covers basic methods used in sequence analysis such as pairwise and multiple alignment, searching databases for sequence similarity, profiles, pattern matching, hidden Markov models, RNA bioinformatics, gene prediction methods and principles for molecular phylogeny.

The course includes modern high-throughput sequencing techniques and their applications, as well as molecular biology databases and different systems to query such databases.

The course considers theoretical principles as well as how existing programs are being used by bioinformaticians.

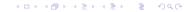

Graham J.L. Kemp

Bioinformatics (MVE360)

# Learning outcomes (2)

- describe principles and algorithms of pairwise and multiple alignments, and sequence database searching
- perform pattern matching in biomolecular sequences
- describe how evolutionary relationships can be inferred from sequences (phylogenetics)
- describe the most important principles in gene prediction methods
- describe basic principles of hidden Markov models and their application in sequence analysis

### Assessment

Grades will be determined by a written exam at the end of the course.

But in order to pass the course you must also demonstrate (or submit) solutions to specified exercises.

(ロ) (型) (量) (量) (量) のQの

Graham J.L. Kemu

Bioinformatics (MVE360)

## What is bioinformatics?

"Research, development, or application of computational tools and approaches for expanding the use of biological, medical, behavioral or health data, including those to acquire, store, organize, archive, analyze, or visualize such data."

"Bioinformatics applies principles of information sciences and technologies to make the vast, diverse, and complex life sciences data more understandable and useful."

Working definition by the NIH Biomedical Information Science and Technology Initiative Consortium, 2000 http://www.bisti.nih.gov/docs/CompuBioDef.pdf

## Course home page

http://www.cse.chalmers.se/edu/year/2017/course/MVE360/

Graham J.L. Kemp

Bioinformatics (MVE360)

# What is biology?

Ecosystem Rain forest, desert, fresh water lake,

digestive tract of an animal

Community All species in an ecosystem

Population All individuals of a single species

Organism One single individual

Organ System A specialised functional system of an organism,

e.g. nervous system or immune system

Organ A specialised structural system of an organism,

e.g. brain or kidney

Tissue A specialised substructure of an organ,

e.g. nervous tissue, smooth muscle

Cell A single cell, e.g. neuron, skin cell, stem cell, bacteria

Molecule e.g. protein, DNA, RNA, sugar, fatty acid,

metabolites, pharmaceutical drugs

## Addressing biological questions

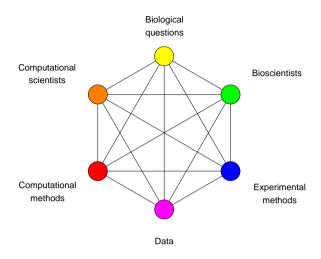

◆ロト ◆団ト ◆きト ◆きト き めの()

Graham J.L. Kem

Bioinformatics (MVE360)

# Biological sequences: some experimental methods

- ► DNA sequencing
- ▶ Protein sequencing
- Next-generation sequencing (NGS)

## Sequences, structures and systems

### Sequences

▶ Nucleic acids (DNA and RNA) and proteins are (unbranched) polymers. Their composition can be described by the sequence of units (nucleotides or amino acid residues) in a chain.

### Structures

► Three-dimensional structures can give insights into the molecular basis of biological functions.

### Systems

 Biological processes consist of the coordinated actions of molecules.

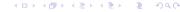

Graham J.L. Kemp

Bioinformatics (MVE360)

## Biological sequences: some questions

- ► How similar are a pair of sequences?
- ▶ Identify the corresponding units in a pair of homologous molecules that have undergone substitutions and insertions/deletions during their evolutionary history (pairwise sequence alignment).
- ► Given a new sequence, has anything similar (in whole or part) been seen before?
- ► Reconstruct a phylogenetic tree from the sequences of a set of homologous molecules.
- ► Given the sequences of many overlapping DNA fragments from a single organism, assemble them to reconstruct a full genome.
- ► Given the sequences of many DNA fragments from a mixture of organisms, identify the species present in the mixture.

## Biological structures: some experimental methods

Find the atomic structure of a macromolecule or complex

- X-ray crystallography
- ▶ Nuclear magnetic resonance (NMR) spectroscopy

Identify a low-resolution "envelope" enclosing a large macromolecular complex

- ► Cryo-electron microscopy
- ► Small-angle x-ray scattering

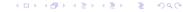

Graham J.L. Kemi

Bioinformatics (MVE360)

## Biological systems: some experimental methods

Which mRNA molecules are being expressed?

- Microarray gene expression
- RNA-Seq

Which proteins are being expressed?

- ▶ (2-D) gel electrophoresis
- Mass spectrometry

In which tissue(s) are particular genes expressed?

▶ in situ hybridization

## Biological structures: some questions

- ► Can differences in the functions of two similar proteins be explained by differences in their structures?
- ► Can a drug be designed to fit into the active site of a target protein?
- ► Can the safety and efficacy of a potential therapeutic protein be predicted from its structure?
- ► Can the function of a protein be altered by changing its composition, and hence its structure?
- ► Can a protein's structure be predicted from its sequence?
  - ▶ the protein folding problem
- ► Given the structures of two proteins, will they associate with one another? If so, how will they fit together?
  - the protein docking problem

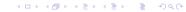

Graham J.L. Kemp

Bioinformatics (MVE360)

# Biological systems: some questions

- Which genes/proteins are co-expressed (i.e. have similar expression profiles)?
- ► Which genes are expressed in tumour cells but not in healthy cells?
- ▶ If a gene is "knocked out", will an organism survive, and how will the expression of other genes be affected?
- ► Can protein expression profiles identify proteins that could be targets for drug development?
- ► Can an individual's expression profile indicate whether they are likely to respond to a particular therapeutic treatment?
- ► How do biological networks respond to injury or to treatment with a therapeutic drug?

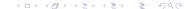

# "Scripting: Higher Level Programming for the 21st Century" (John Ousterhout)

http://www.tcl.tk/doc/scripting.html

For the last fifteen years a fundamental change has been occurring in the way people write computer programs. The change is a transition from system programming languages such as C or C++ to scripting languages such as Perl or Tcl. Although many people are participating in the change, few people realize that it is occurring and even fewer people know why it is happening. This article is an opinion piece that explains why scripting languages will handle many of the programming tasks of the next century better than system programming languages.

Scripting languages are designed for different tasks than system programming languages, and this leads to fundamental differences in the languages.

Graham Kemp, Chalmers University of Technology

# "Scripting: Higher Level Programming for the 21st Century" (John Ousterhout)

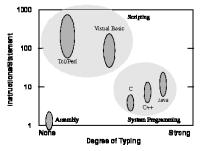

Migure 1. A comparison of various programming languages based on their level (higher level languages execute most machine instructions for each language statement) and their degree of typing. System programming languages like C trud to be strongly typical and medium level. (5-10 instructions/ratement). Scripting languages like Tel tend to be weekly byte and wear high level (100-1000 instructions/ratements).

Graham Kemp, Chalmers University of Technology

# "Scripting: Higher Level Programming for the 21st Century" (John Ousterhout)

In deciding whether to use a scripting language or a system programming language for a particular task, consider the following questions:

- Is the application's main task to connect together pre-existing components?
- Will the application manipulate a variety of different kinds of things?
- Does the application include a graphical user interface?
- Does the application do a lot of string manipulation?
- Will the application's functions evolve rapidly over time?
- Does the application need to be extensible?

"Yes" answers to these questions suggest that a scripting language will work well for the application.

Graham Kemp, Chalmers University of Technology

# "Scripting: Higher Level Programming for the 21st Century" (John Ousterhout)

"Yes" answers to the following questions suggest that an application is better suited to a system programming language:

- Does the application implement complex algorithms or data structures?
- Does the application manipulate large datasets (e.g. all the pixels in an image) so that execution speed is critical?
- Are the application's functions well-defined and changing slowly?

Scripting and system programming are symbiotic. Used together, they produce programming environments of exceptional power: system programming languages are used to create exciting components which can then be assembled using scripting languages.

### Perl

Practical Extraction and Report Language

Graham Kemp, Chalmers University of Technology

### hello.pl

```
#!/usr/bin/perl
print "Hello world\n";
```

### simple.pl

```
#!/usr/bin/perl
$a = 2;
$b = 3;
$result = $a + $b;
print "Result is: $result\n";
```

Graham Kemp, Chalmers University of Technology

### scalar1.pl

```
#!/usr/bin/perl -w
$a = 3;
b = 5;
$rem1 = $a % $b;
                          # 3
$rem2 = $b % $a;
                          # 2
$a++;
                          # 4
$b--;
                          # 4
$n1 = $a + $b * 2;
                          # 12
n2 = (a + b) * 2;
                          # 16
$n3 = 12 / $a / 2;
                          # 1.5
                         # 6
n4 = 12 / (a / 2);
\$n5 = (2*2)**(\$b-2)**2;
                          # 256
```

Graham Kemp, Chalmers University of Technology

### Loops in Perl

```
$i = 1;
while ( $i <= 4 ) {
    print "$i\n";
    $i++;
}

$i = 1;
until ( $i > 4 ) {
    print "$i\n";
    $i++;
}

for ( $i = 1 ; $i <= 4 ; $i++ ) {
    print "$i\n";
}

foreach $i ( (1,2,3,4) ) {
    print "$i\n";
}</pre>
```

# 

#### scalar2.pl

```
#!/usr/bin/perl
$str1 = "Merry";
$str2 = "_Christmas!_";
$a = $str1 . "_Christmas!_"; # Merry_Christmas!_
$b = $str1 . $str2;
                              # Merry Christmas!
$c = "$str1$str2";
                              # Merry_Christmas!_
$b .= $b;
                              # Merry_Christmas!_Merry_Christmas!_
$d = $c x 2;
                              # Merry_Christmas!_Merry_Christmas!_
$e = chop($str1);
                              # y
$f = length($str1);
                              # 4
$g = lc($str1);
                              # merr
$h = uc($str1);
                              # MERR
$i = substr($a,0,3);
                              # Mer
$j = substr($a,-4,2);
                              # as
$k = index($a,"m");
                              # 12
Graham Kemp, Chalmers University of Technology
```

### string1.pl

```
#!/usr/bin/perl

$empty = "";
$a = "Bioinformatics";
$b = "\"Perl Programming\"\n";
$me = "Graham\tChalmers\t6475\n";

print "$a $empty $b";
print $me;
print "\n";

Bioinformatics "Perl Programming"
Graham Chalmers 6475
```

Graham Kemp, Chalmers University of Technology

### string2.pl

```
#!/usr/bin/perl

#
# demonstrate single-quoted strings
#

$empty = '';
$a = 'Bioinformatics';
$b = '\"Perl Programming\"\n';
$me = 'Graham\tChalmers\t6475\n';

print "$a $empty $b";
print $me;
print "\n";

Bioinformatics \"Perl Programming\"\nGraham\tChalmers\t6475\n
```

### circle.pl

### Opening files

```
open(SOURCE1, "file1");  # reading
open(SOURCE1, "<file2");  # reading
open(RESULT1, ">output1");  # writing (create or overwrite)
open(RESULT2, ">output2");  # writing (create or append)
open(RESULT3, "+<inoutfile");  # reading/writing
open(SOURCE1, "file1") or die "Unable to open file: $!";
open(SOURCE1, "file1") || die "Unable to open file: $!";
close(SOURCE1);</pre>
```

Graham Kemp, Chalmers University of Technology

## copyfile.pl #!/usr/bin/perl -w open(SOURCE, "file\_A") || die "cannot open file\_A: \$!"; open(TARGET, ">file\_B") || die "cannot open file\_B: \$!"; while ( \$line = <SOURCE> ) { print TARGET Sline; close(SOURCE); close(TARGET); #!/usr/bin/perl -w open(SOURCE, "file A") || die "cannot open file A: \$!"; open(TARGET, ">file\_B") | die "cannot open file\_B: \$!"; while ( <SOURCE> ) { print TARGET; } close(SOURCE); close(TARGET); Graham Kemp, Chalmers University of Technology

### **Command line arguments**

```
#!/usr/bin/perl

# 
# file: arguments.pl
# purpose: prints the command line arguments
#

print "Command line arguments are: @ARGV\n";
print "The first argument is: $ARGV[0]\n";
```

Variables beginning with an @ symbol are array variables. (Scalar) element at position i within an array @a is accessed by \$a[i-1]

### mycat.pl

#### **Conditional statements**

Graham Kemp, Chalmers University of Technology

Graham Kemp, Chalmers University of Technology

```
if ( expression ) {
    # do if true
}

if ( expression ) {
    # do if true
} else {
    # do if false
}

if ( expression1 ) {
    # do if expression1 is true
} elsif ( expression2 ) {
    # do if expression1 is false and expression2 is true
} else {
    # do if expression1 is false and expression2 is false
}
```

### **Comparison operators**

| Operation             | Numeric | String |
|-----------------------|---------|--------|
| equal                 | ==      | eq     |
| not equal             | !=      | ne     |
| less than             | <       | lt     |
| greater than          | >       | gt     |
| less than or equal    | <=      | le     |
| greater than or equal | >=      | ge     |

#### What is true?

- anything except "" and "0"
- any number except 0
- any non-empty array

Graham Kemp, Chalmers University of Technology

### **Executing Perl programs**

You can invoke the Perl interpreter directly, e.g.

```
perl program.pl
```

Or, if the first line of the program contains "#!" followed by the path of the Perl interpreter, and the program file is executable, you can just type the name of the program file on the command line, e.g.

```
./program.pl
```

To make a program file executable, use the chmod command, e.g.

```
chmod u+x program.pl
```